# **METADATA AND NUMERICAL DATA CAPTURE:** Excess Enthalpy: *HEm,123* (3 Individual Components)

Guided Data Capture (GDC)

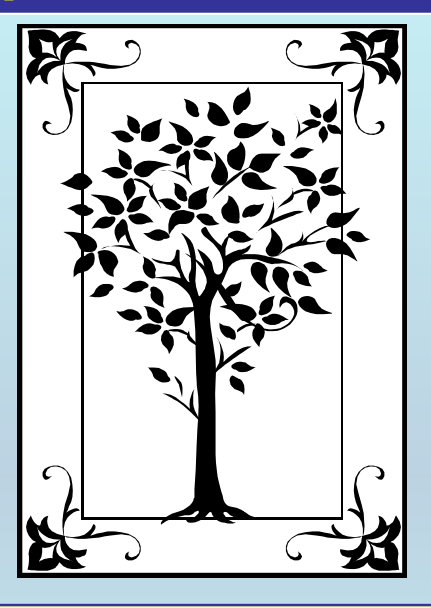

**This tutorial describes METADATA AND NUMERICAL DATA CAPTURE:** for 3 individual components: *(i.e., NOT 1 component added to a binary)* EXCESS ENTHALPY: *HEm,123* **with the Guided Data Capture (GDC) software.** 

# NOTE:

**The tutorials proceed sequentially to ease the descriptions. It is not necessary to enter** *all* **compounds before entering** *all* **samples, etc.**

**Compounds, samples, properties, etc., can be added or modified at any time.** 

**However, the hierarchy must be maintained (i.e., a property cannot be entered, if there is no associated sample or compound.)**

## The experimental data used in this example is from:

124

J. Chem. Eng. Data 2000, 45, 124-130

### Excess Enthalpies and Volumes of Ternary Mixtures Containing 1-Propanol or 1-Butanol, an Ether (Diisopropyl Ether or Dibutyl Ether), and Heptane

#### Elena N. Rezanova,† Klaus Kammerer, and Rüdiger N. Lichtenthaler\*

Applied Thermodynamics, Institute of Physical Chemistry, University of Heidelberg, Im Neuenheimer Feld 253. 69120 Heidelberg, Germany

Experimental data are reported at 298.15 K of excess molar volumes  $V<sup>E</sup>$  and of excess molar enthalpies  $H^{\!\mathbb{E}}$  for binary and ternary mixtures of an alkanol (1-propanol or 1-butanol), an ether (diisopropyl ether or dibutyl ether), and an alkane (heptane). A vibrating-tube densitometer was used to determine  $V<sup>E</sup>$ .  $H<sup>E</sup>$ was measured using a quasi-isothermal flow calorimeter. The experimental results are used to test the applicability of the modified UNIFAC model for correlating  $H<sup>E</sup>$  and of the ERAS model for describing both  $V<sup>E</sup>$  and  $H<sup>E</sup>$  of binary mixtures as well as for predicting the excess properties of ternary mixtures containing an alkanol, an ether, and an alkane. For all investigated binary systems, a better description of the experimental data was achieved with the ERAS model in comparison with the modified UNIFAC model.

### **Excess Enthalpy (H E) for the ternary system** 1-propanol + diisopropyl ether + heptane

### **at**  *p* **= 101.3 kPa and T = 298.15 K**

Table 3. Experimental Excess Molar Enthalpies  $H^E$  at 298.15 K for the Ternary Mixture  $x_A = (1 - x_B - x_C)$ 1-Propanol +  $x_B$  DIPE +  $x_C$  Heptane

| XX.                               | Als:            | XC.    | $H0(1)$ mol <sup>-1</sup> | $X_{\rm B}$           | XR.      | $X\cap$ | $H^{0}$ . I - mol <sup>-1</sup> |
|-----------------------------------|-----------------|--------|---------------------------|-----------------------|----------|---------|---------------------------------|
| $x_{\rm B}/x_{\rm C} = 0.20/0.80$ |                 |        |                           | $x_B/x_C = 0.40/0.60$ |          |         |                                 |
|                                   | 0.1040 0.1844   | 87116  | 572.6                     | 0 1040 I              | 0.3718   | 0.5242  | 557.6                           |
|                                   | 0.2070 0.1632   | 0.6298 | 670.6                     | 0 2070                | 0.3290.  | 0.4640  | 664.7                           |
|                                   | 0.3090 0.1422   | 0.5488 | 678.6                     | о зояо.               | 0.2867   | 0.4043  | 676.3                           |
| 0.4090                            | -0 1216         | 0.4694 | 645.4                     | 0.4090                | 0.2452   | 0.3458  | 610 G                           |
| 0.5090                            | 0 10 IO         | 0.3900 | 5833                      | ០ 5090                | 0.2037   | 0.2873  | 567.7                           |
|                                   | 0.6100.0.0802   | 0.3098 | 489.3                     | 0.6100                | 0.1618.  | 0.2282  | 463.5                           |
| O 7080                            | o osot          | 0.2319 | 390.6                     | O 7080.               | 0.1212   | 0.1708  | 379 9                           |
| 0 80GO                            | -o ossa         | 0.1541 | 265.6                     | O SOGO.               | O OROS.  | 0.1135  | 759 B                           |
|                                   | 0.9040 0.0205   | 0.0755 | 141.1                     | о чио                 | 0.0398   | 0.0562  | 126.1                           |
| $x_B/x_C = 0.6000.40$             |                 |        |                           | $x_0/x_0 = 0.80/0.20$ |          |         |                                 |
|                                   | 0.1020 0.5442   | 0.3538 | 562.6                     | O 1020.               | 0.7301 - | 0.1679  | 420 S                           |
|                                   | 0.2040 0.4824   | 0.3136 | 663.6                     | 0.2040.               | 0.6472.  | 0.1488  | 525.1                           |
|                                   | 0.3050 0.3606   | 0.2738 | 673.5                     | 0 3050.               | 0.5650.  | 0.1300  | 542.6                           |
| 0.4050                            | -0.3606         | 0.2344 | 626.6                     | O 4050.               | 0.4837   | 0.11.13 | 512.0                           |
| 0.5050                            | -0.3000         | 0.1950 | 554.5                     | 0 5050.               | 0.4024.  | 0.0926  | 450 9                           |
| 0 6050                            | 0.2394          | 0.1556 | 456.5                     | 0 FO50                | 0.3211   | 0.0739  | 366.3                           |
| 0.7040                            | 0.1794          | 0.1166 | 3419                      | 0.7040                | 0.2407   | 0.0553  | 267 9                           |
| O 8030                            | n 1 104.        | 0.0776 | 223.5                     | 0 8030                | 0.1602.  | 0.0368  | 1670                            |
|                                   | O 9020. O 0594. | 0.0386 | 108.9                     | o sozo.               | 0.0797   | -0.0183 | 71.2                            |

**This data set is considered here.**

# **Experimental Method & Uncertainty Estimates:**

Excess molar enthalpies were measured using a modified TRONAC 1250 calorimeter. This quasi-isothermal flow calorimeter and the operating procedure have been described in detail by Heintz and Lichtenthaler (1979). The mole fraction  $x$  is accurate to the third decimal place.

# **Uncertainty estimates:**

The error of the  $H^{\varepsilon}$  data obtained is estimated to be  $\leq \pm 0.01$  $H^{\text{E}}$  (at least  $\pm 1$  J·mol<sup>-1</sup>).

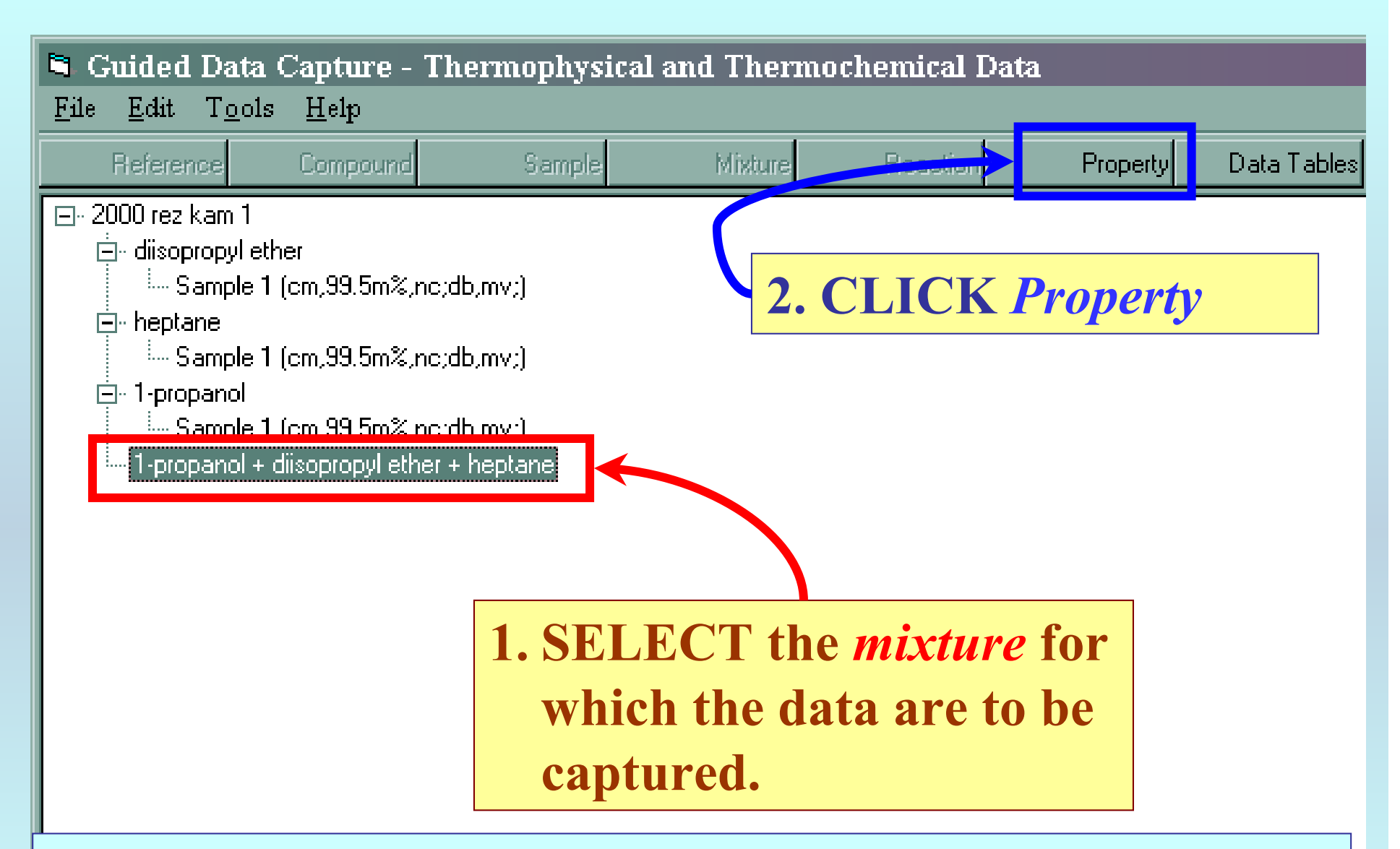

NOTE: **The** bibliographic information**,** compound identities**,**  sample descriptions**, and** mixture **were entered previously. (There are separate tutorials, which describe capture of this information, if needed.)**

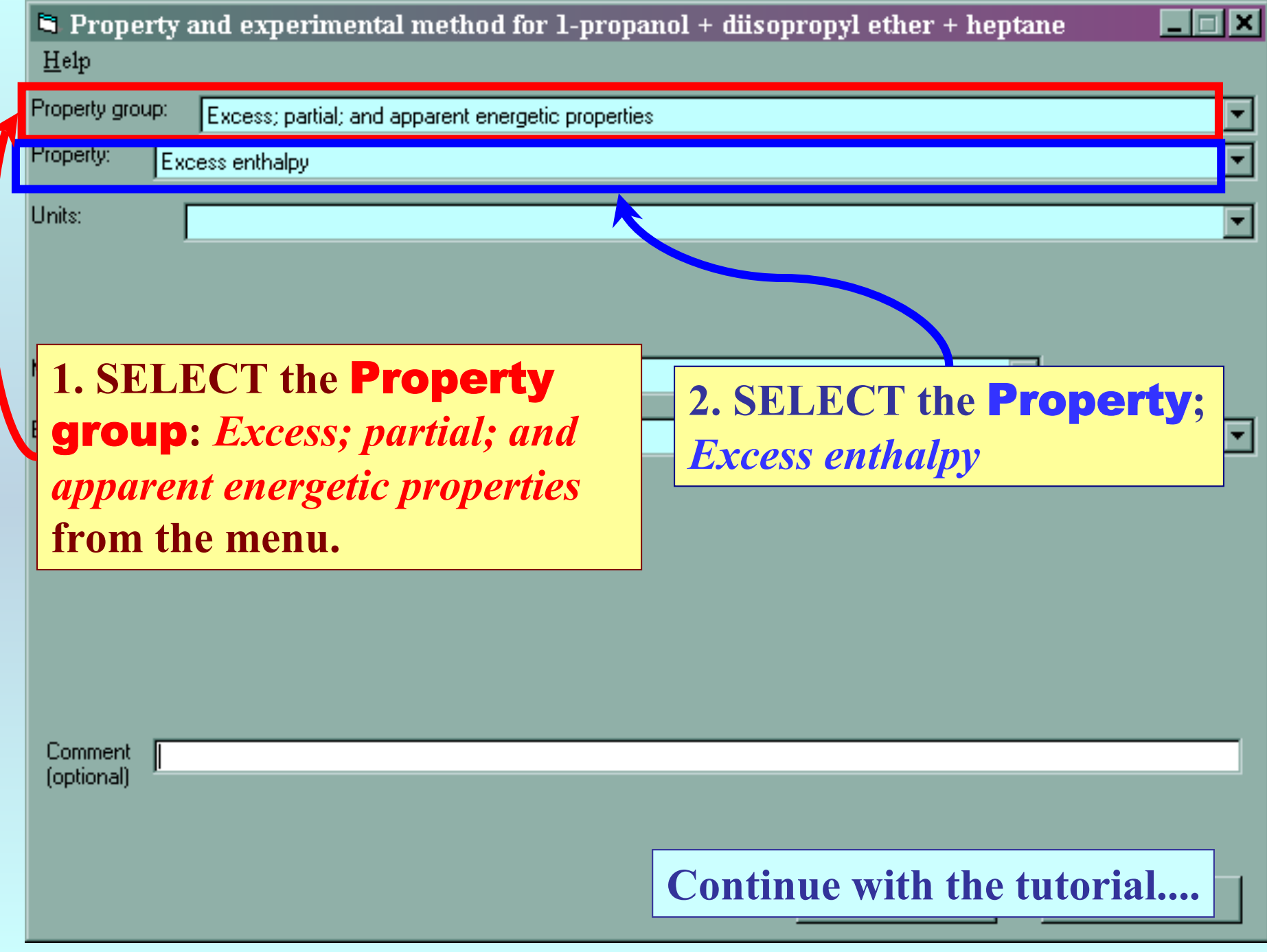

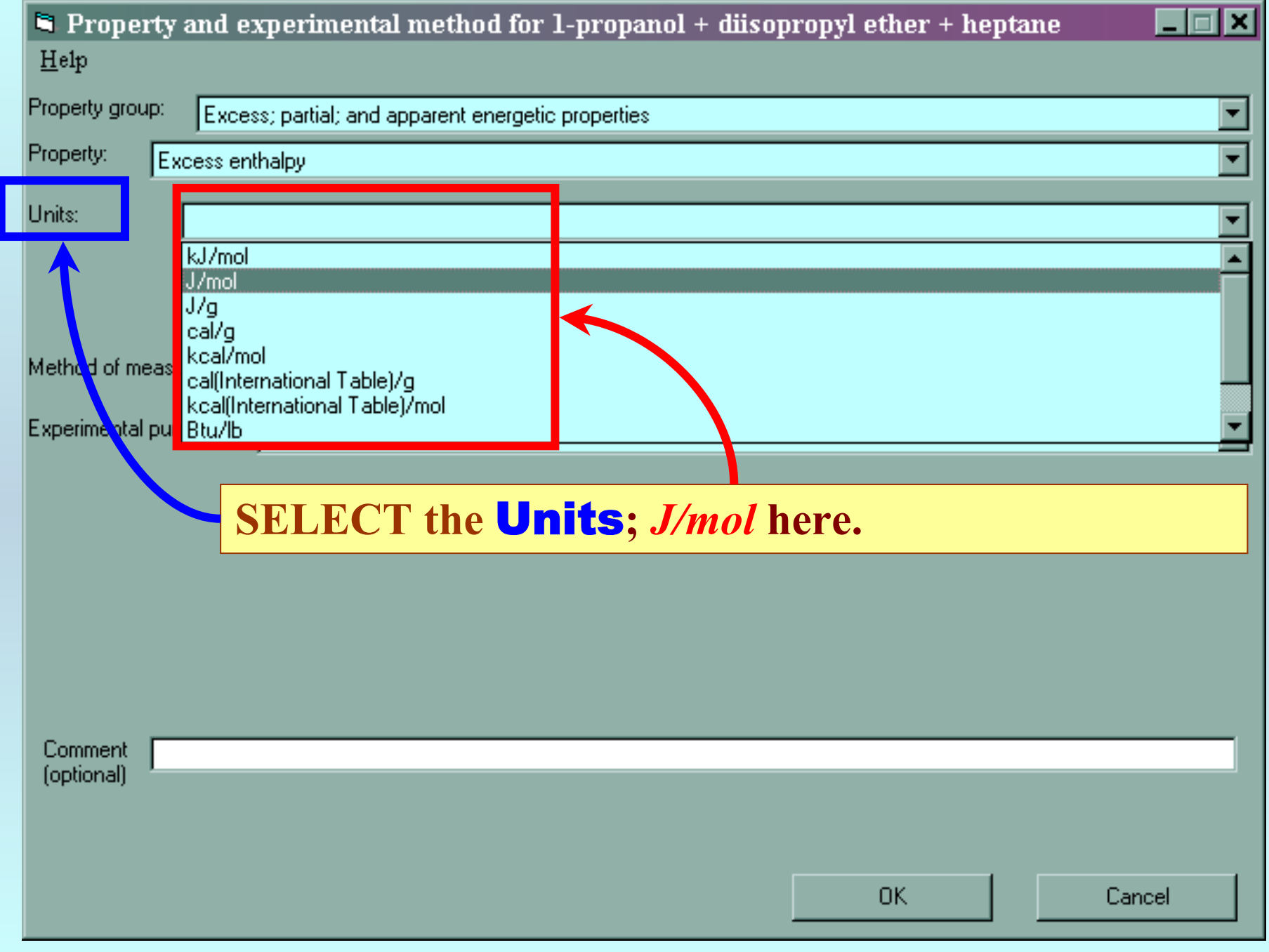

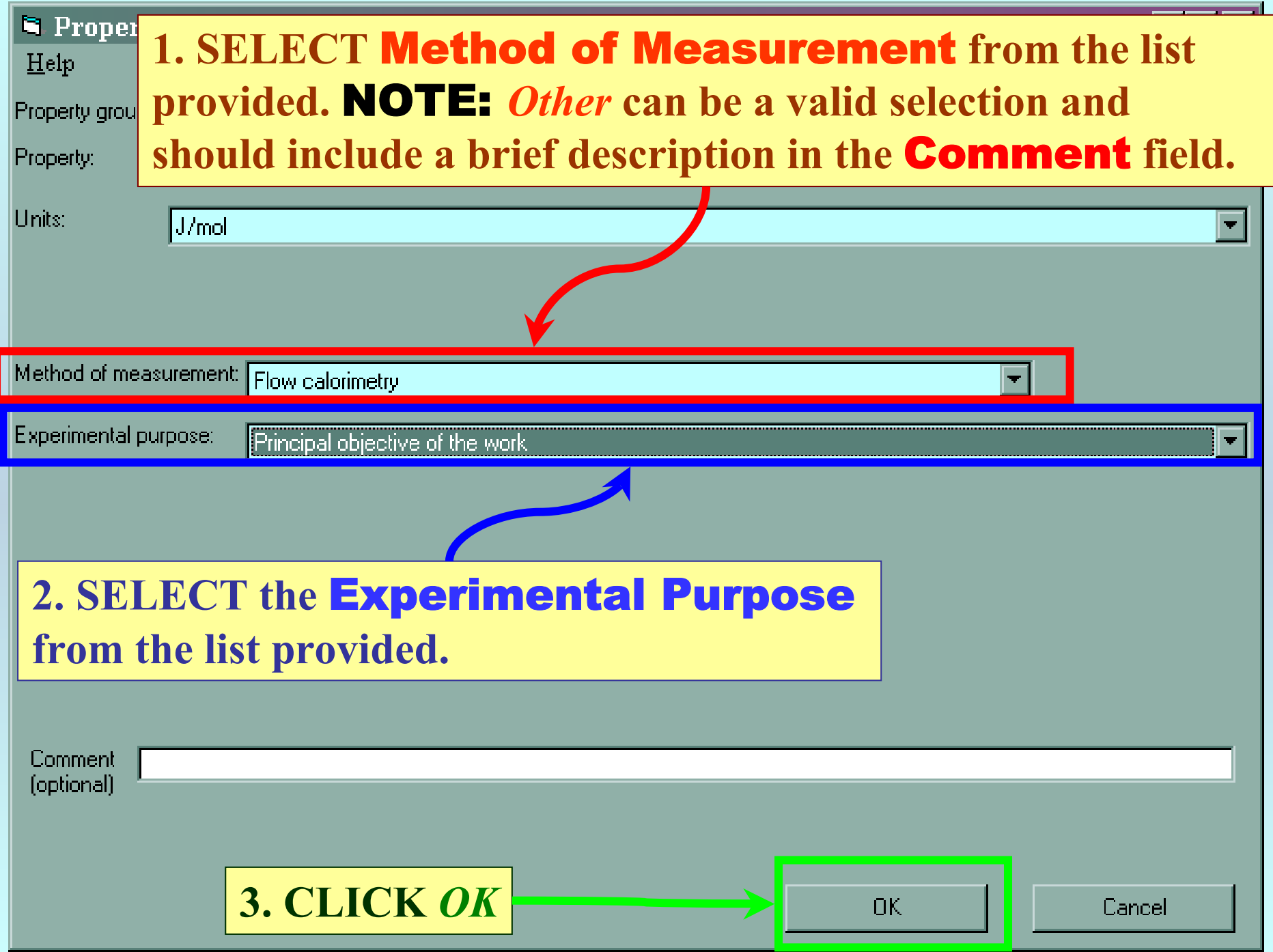

## **SELECTION of # of Phases in Equilibrium and # of Constraints**

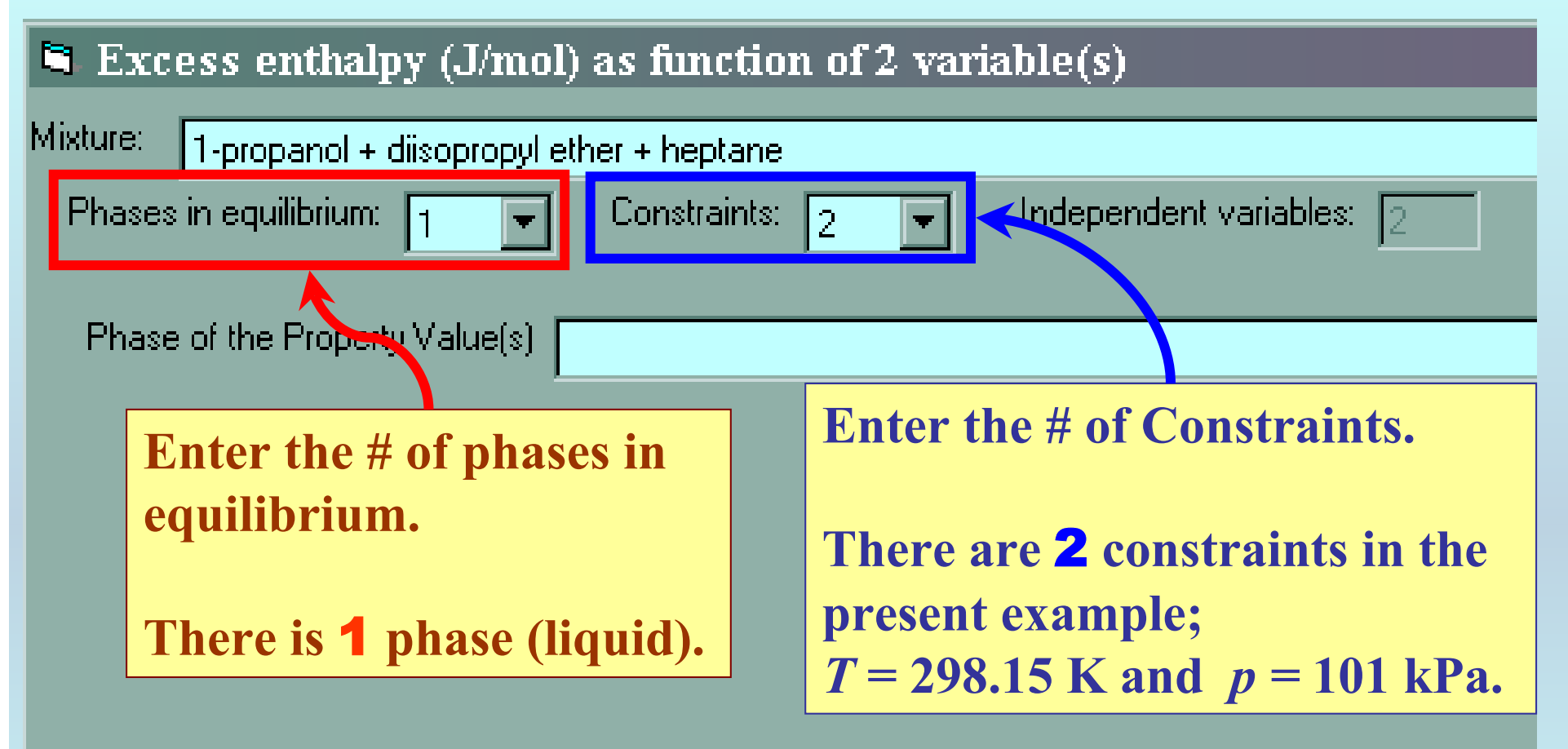

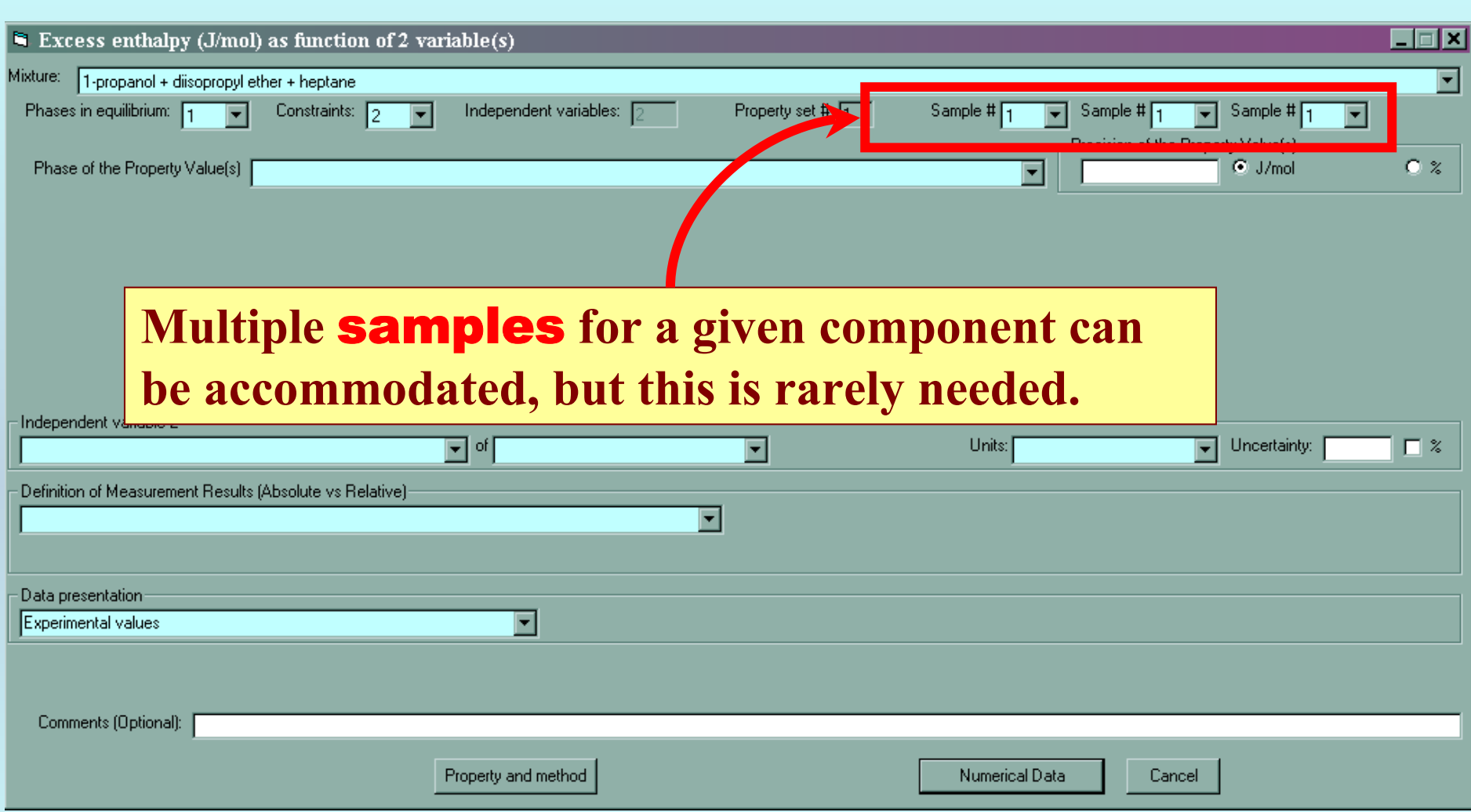

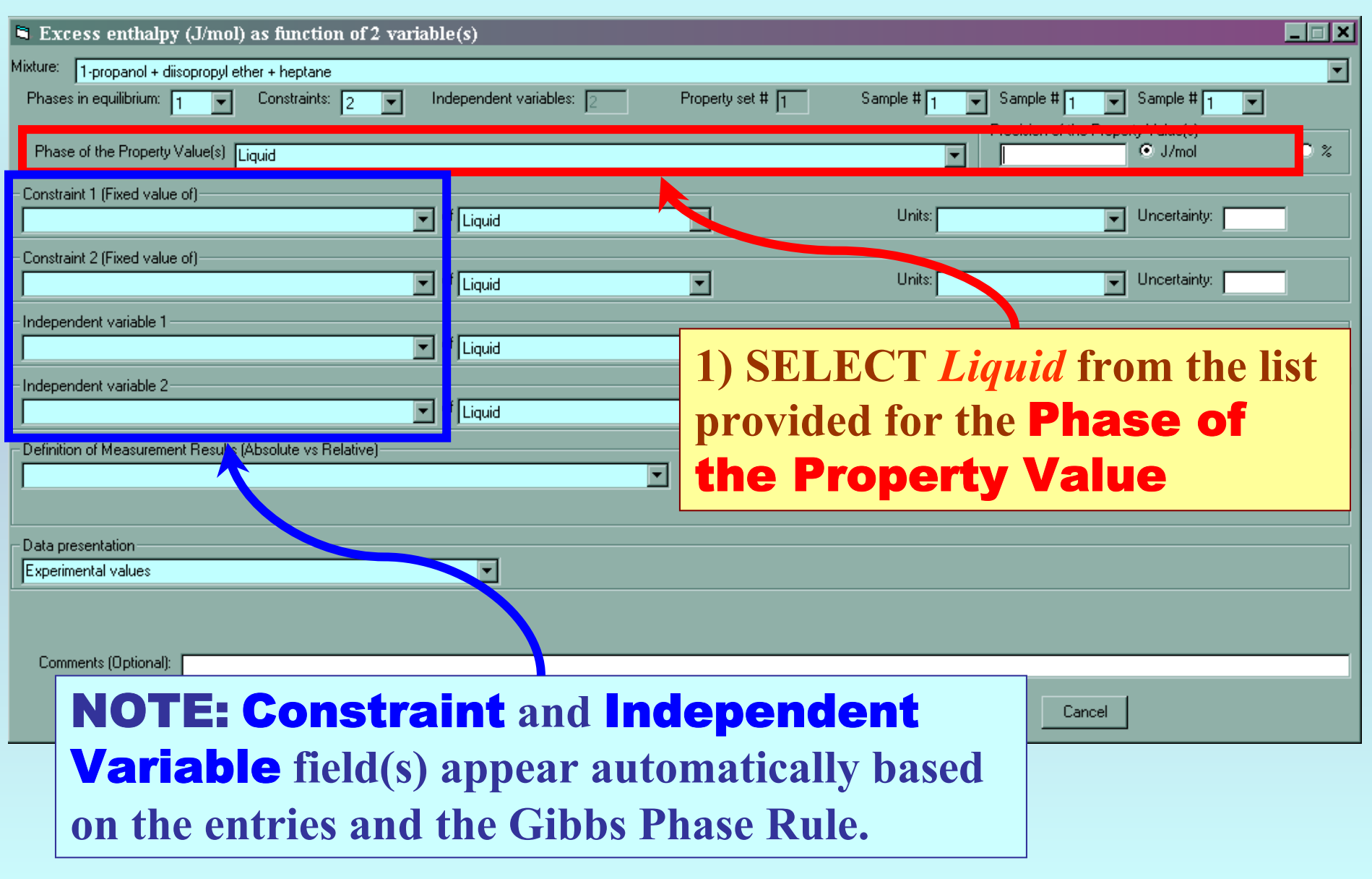

## **Specification of constraints, constraint values, and constraint units**

顶

 $\overline{\mathbf{E}}$ 

# **1. SELECT the** Constraints **(** *T* **and**  *p* **here) and the** Independent Variables **(***mole fractions* **here) from the lists.**

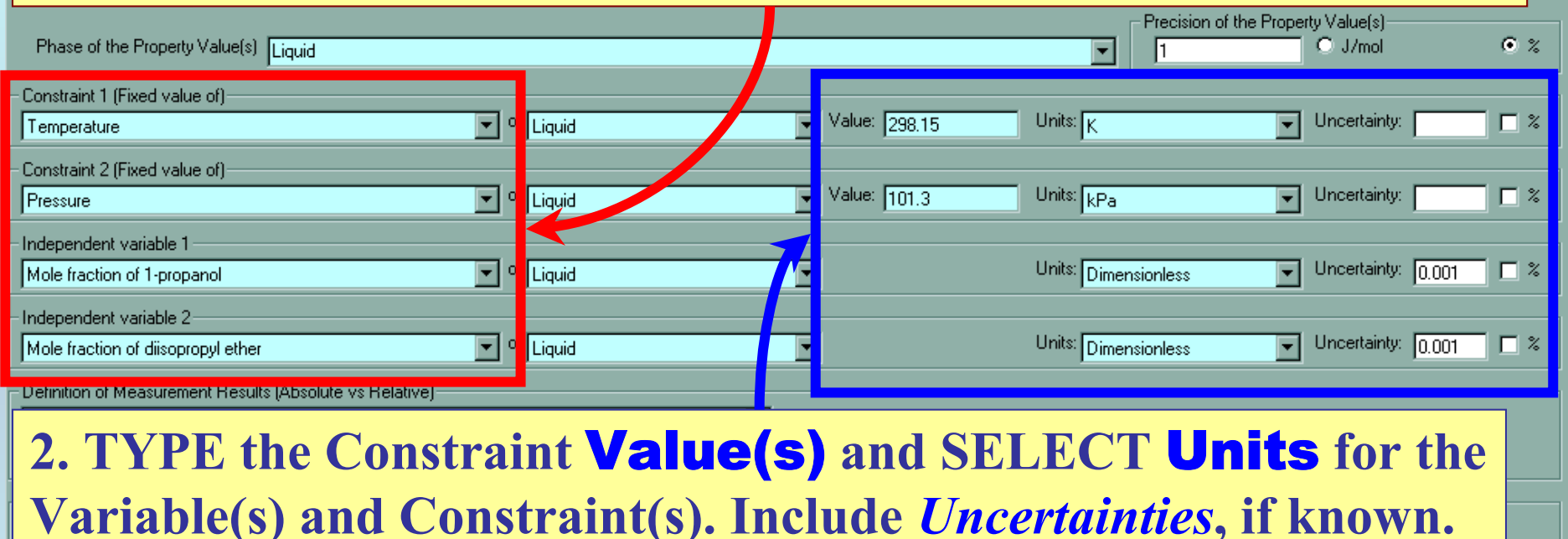

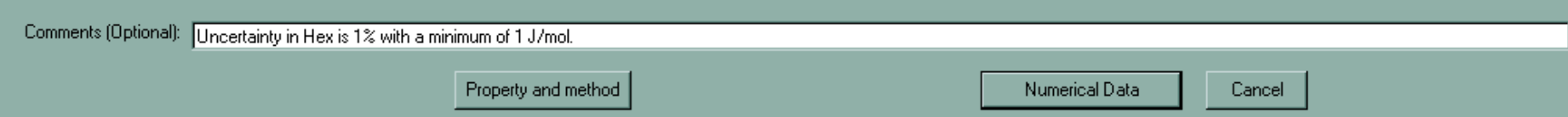

# **Measurement definition and Data presentation**

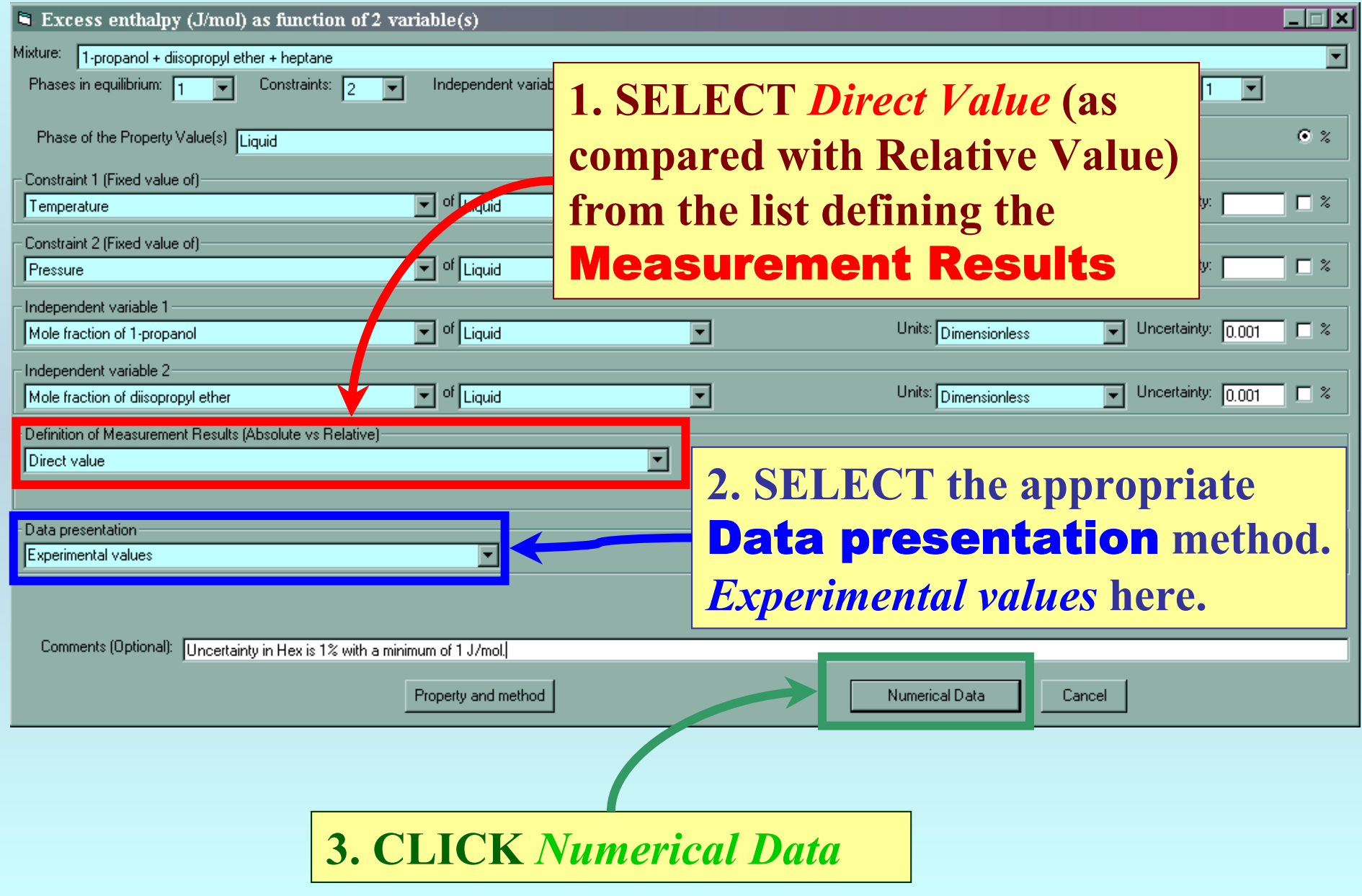

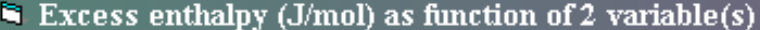

#### $\Box$ o $\boxtimes$

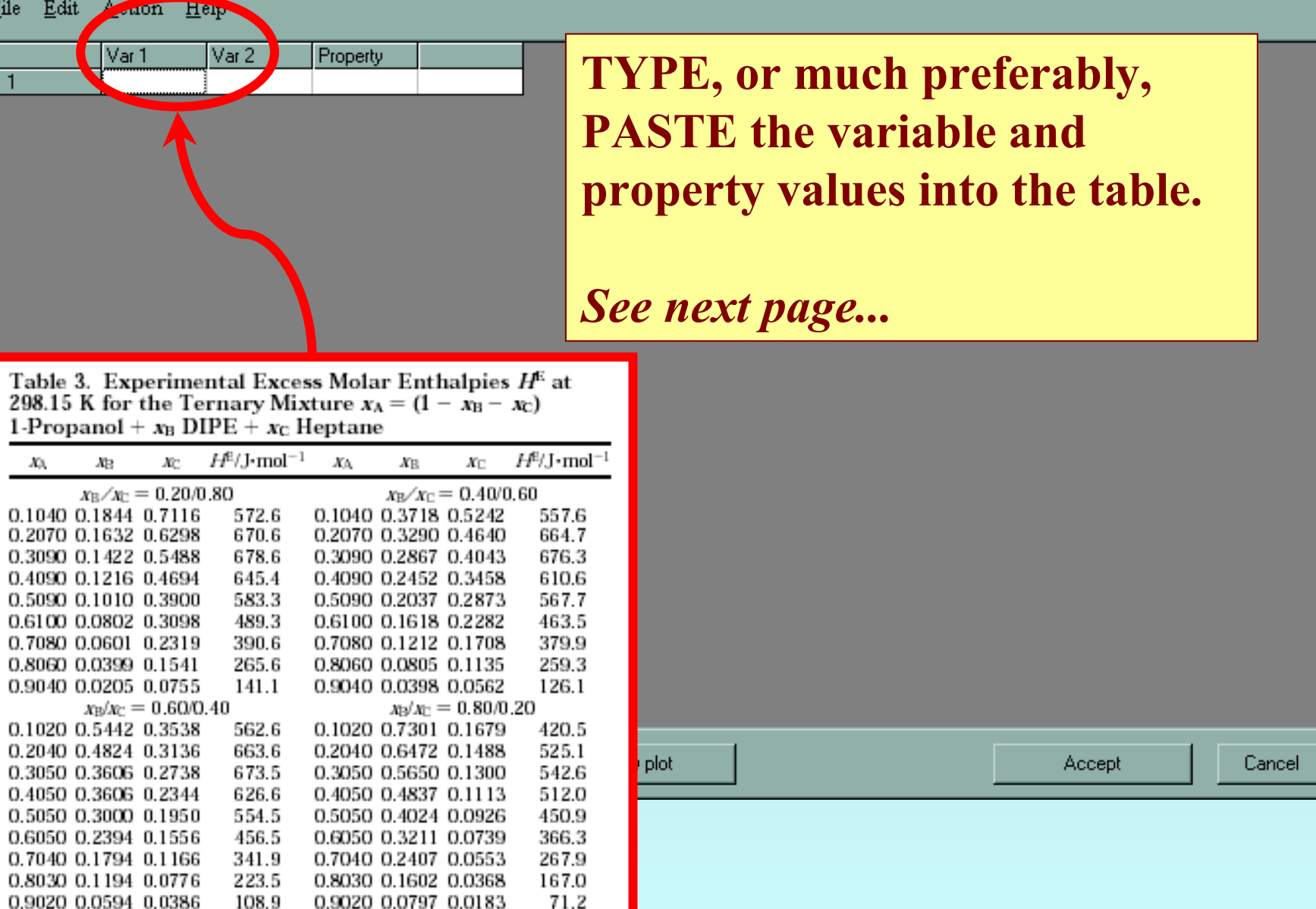

#### Excess enthalpy (J/mol) as function of 2 variable(s)

File Edit Action Help

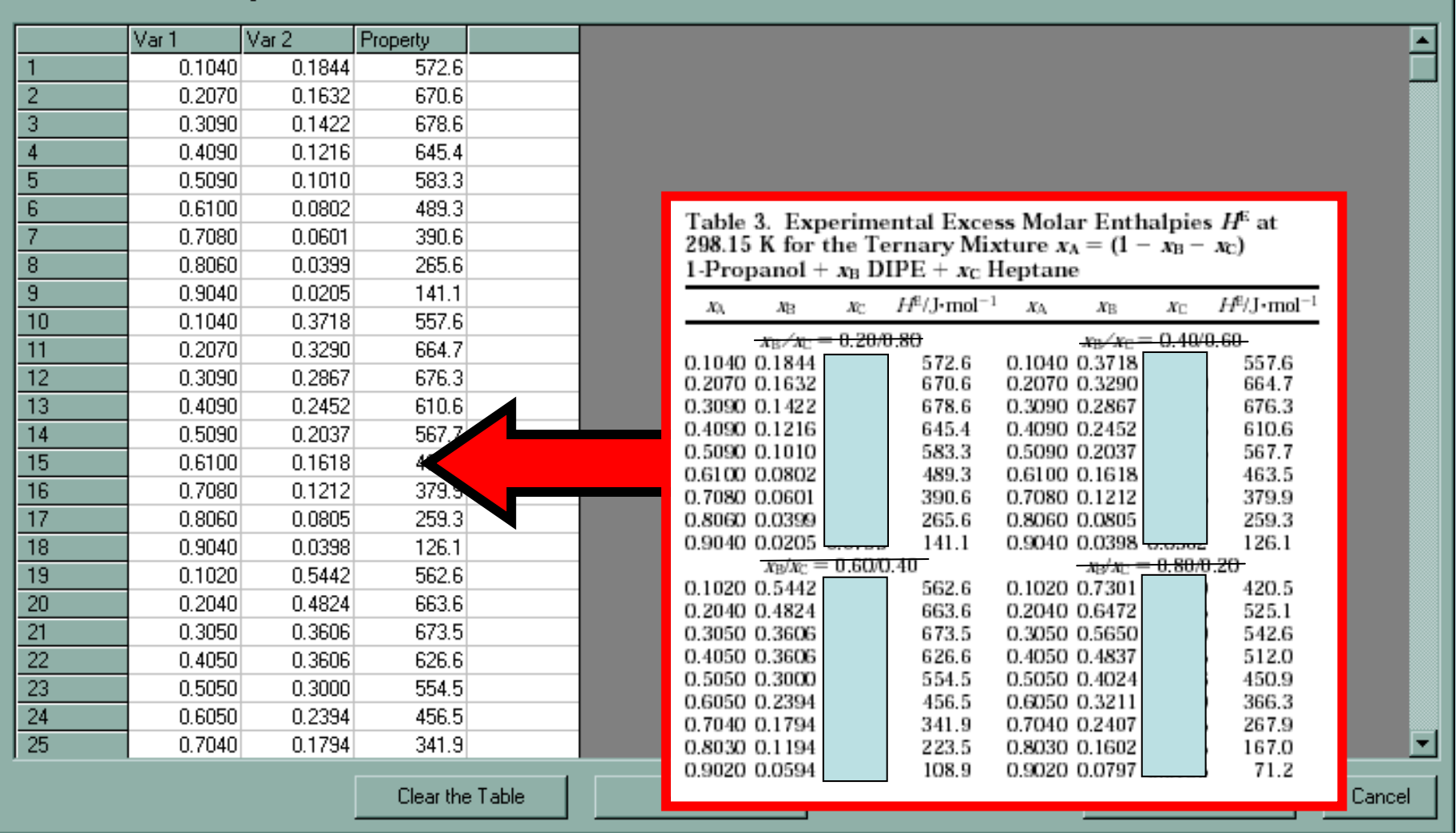

NOTE: **Simple CUT/PASTE procedures can be used within the table to convert the original table into the required number of columns. (This can also be done externally in spreadsheet software, e.g., EXCEL.)**

**FOX** 

#### $\blacksquare$  Excess enthalpy (J/mol) as function of 2 variable(s)

File Edit Action Help

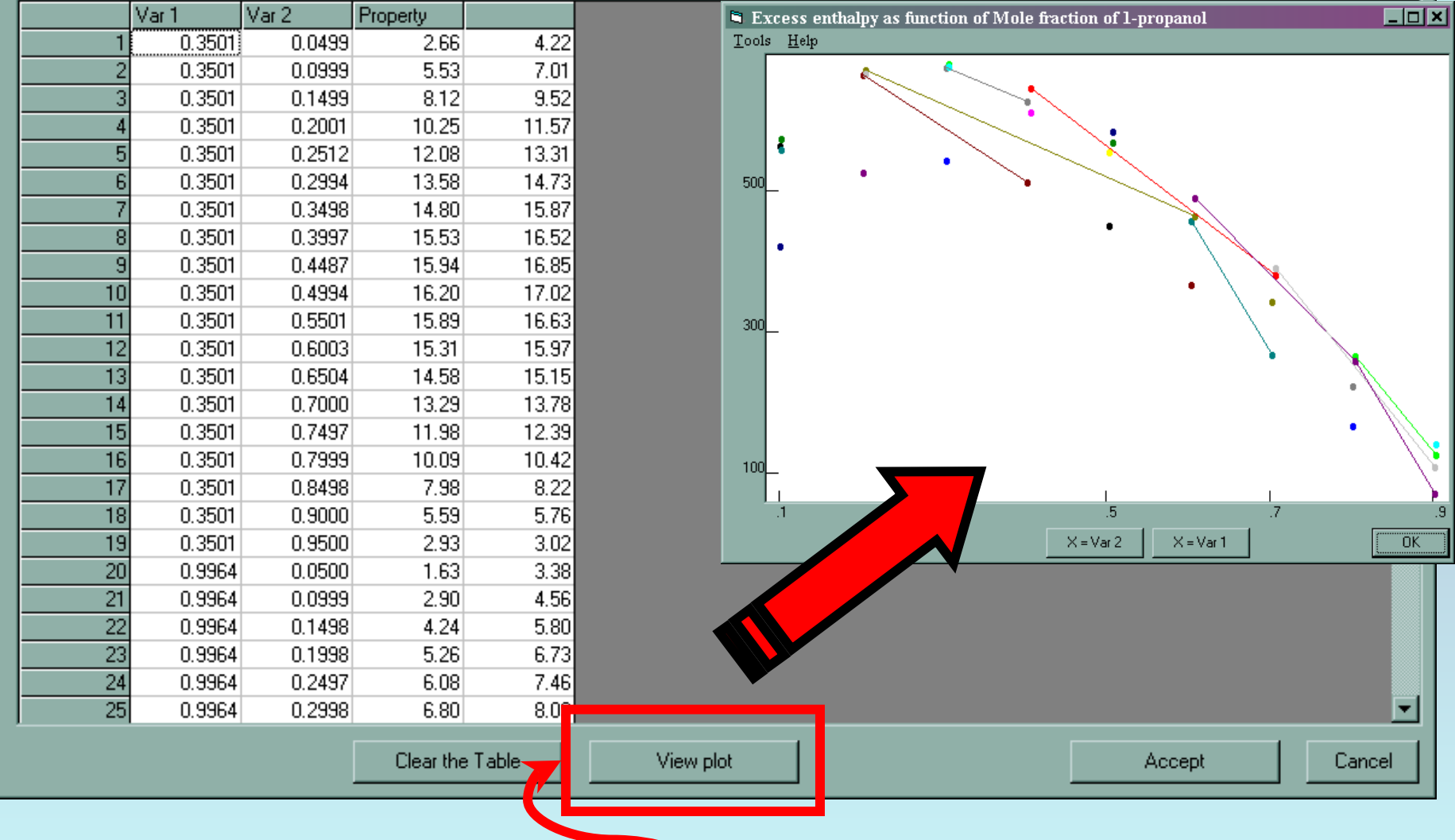

**CLICK** *View plot* **to see an automatic graphical representation of the data.** *NOT very helpful in this case! See next page...* Excess enthalpy (J/mol) as function of 2 variable(s)

 $\Box$ o $\boxtimes$ 

File Edit Action Help

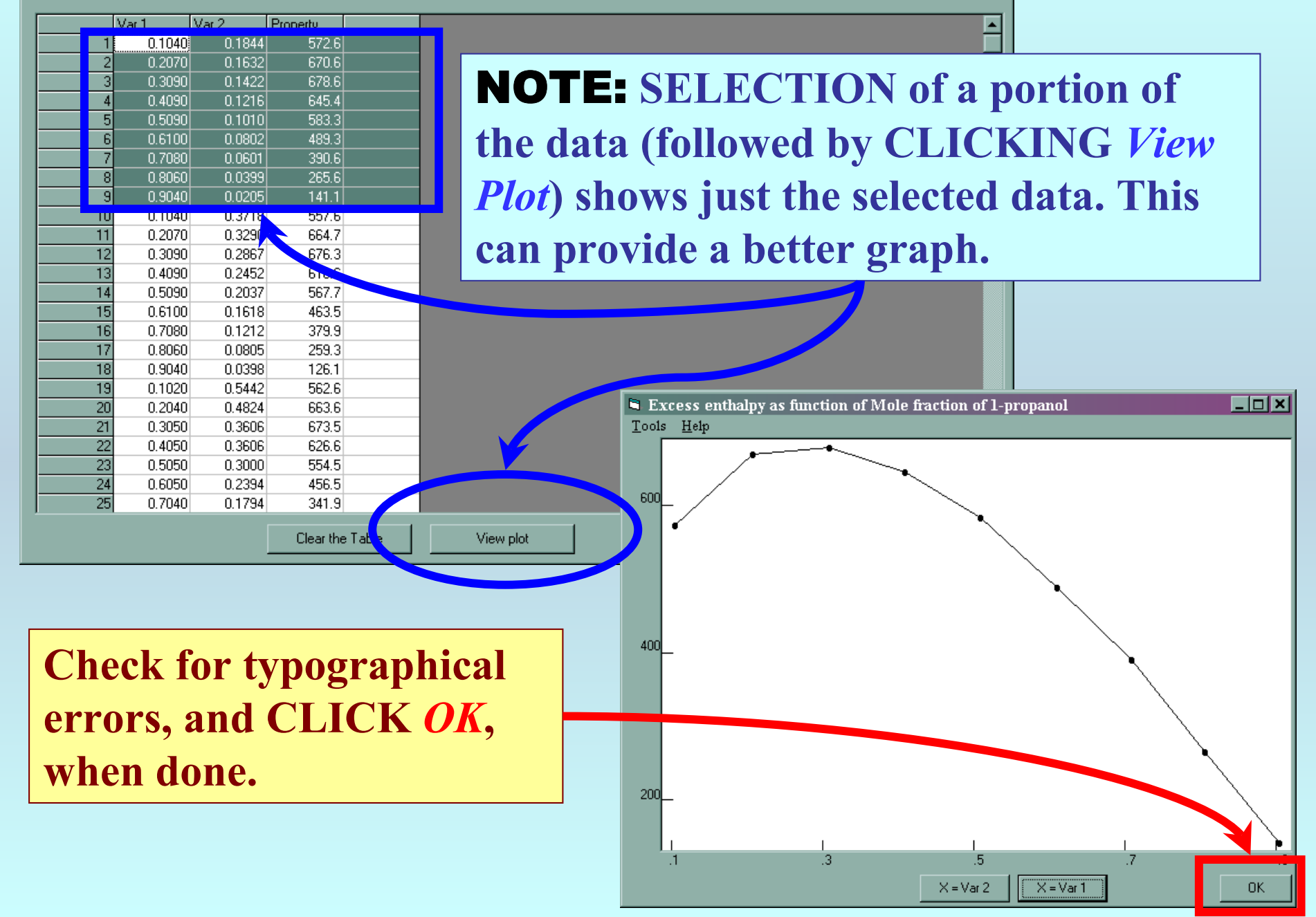

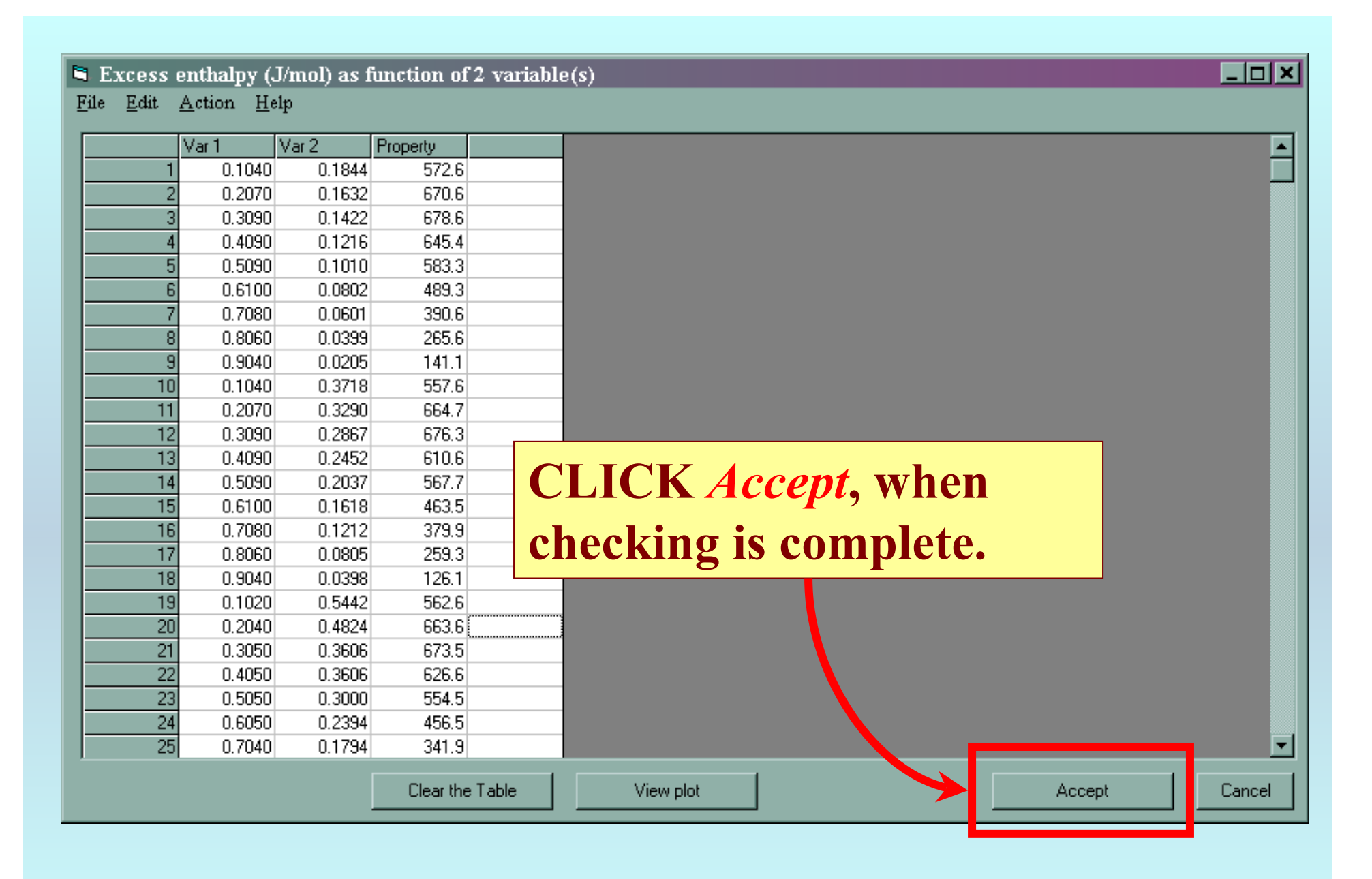

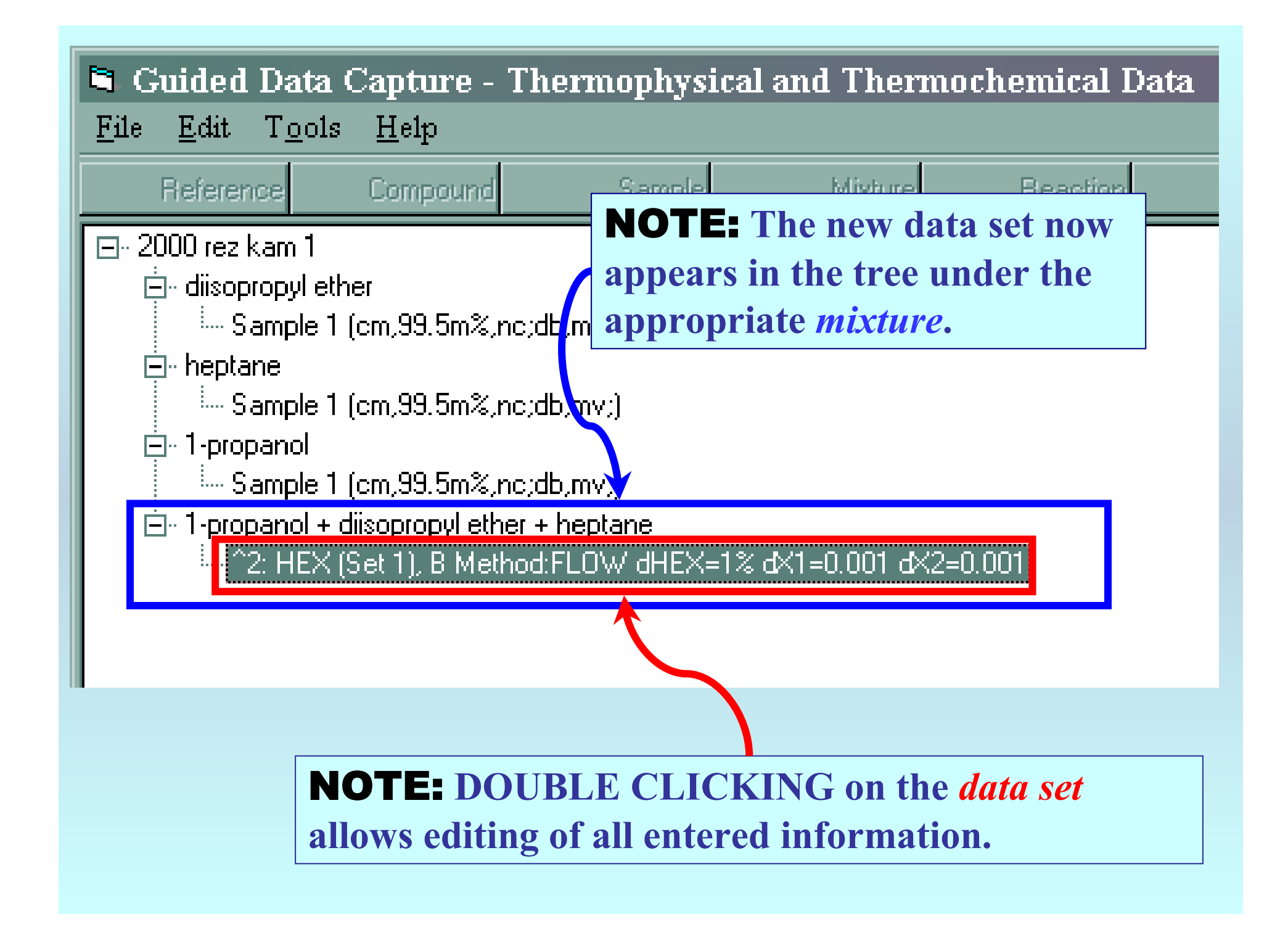

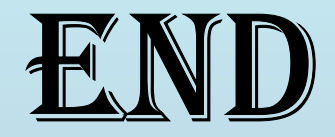

**Continue with other compounds, samples, properties, reactions, etc...**

*or* **save your file and exit the program.**